# **Literatur Liste**

## «HF-Messungen an der Funkstation mit einfachen Hilfsmitteln»

HB9EWY, 7. Juli 2023 – V0.2

#### **SDR für HF Messungen**

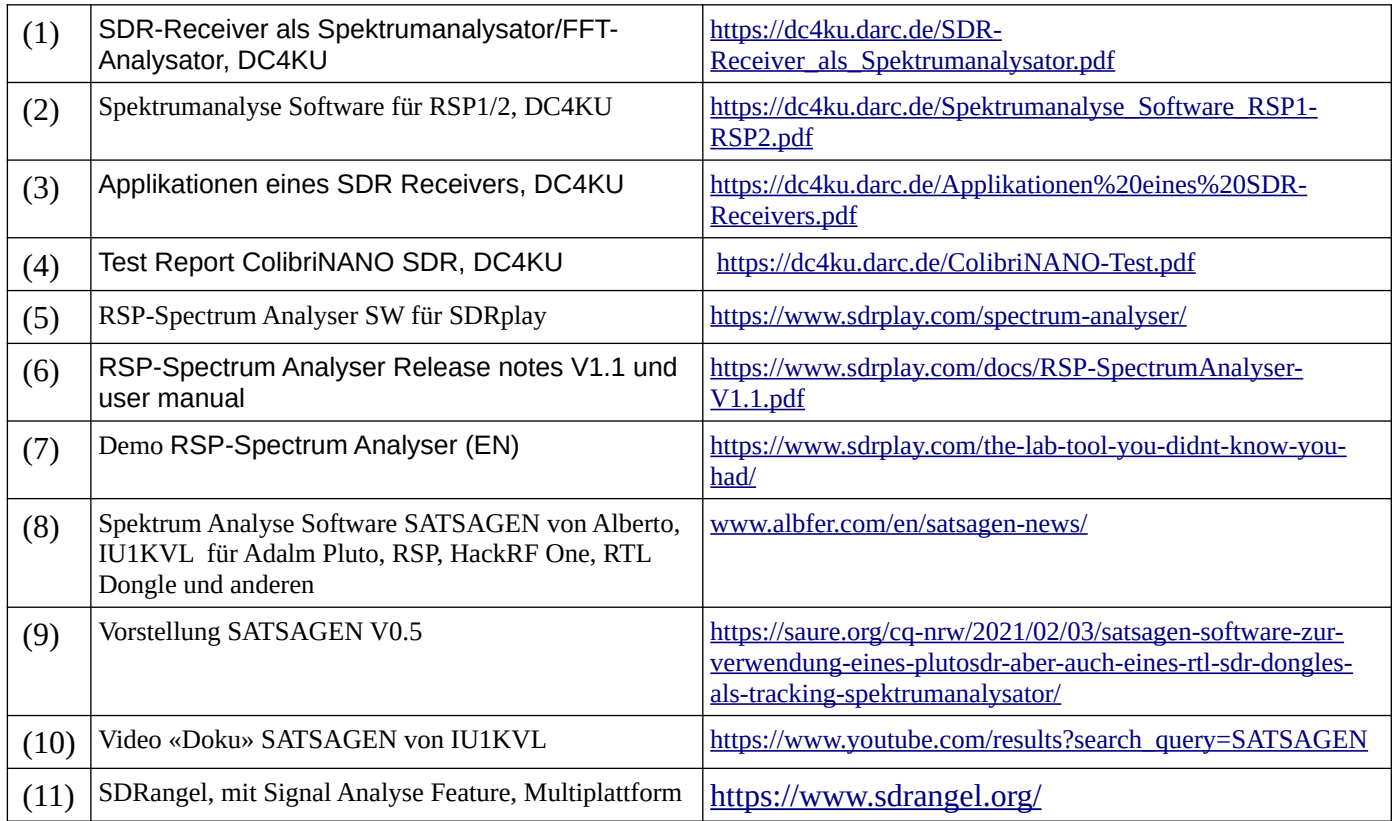

## **Frequenz / S-Meter / Pegel Kalibrieren**

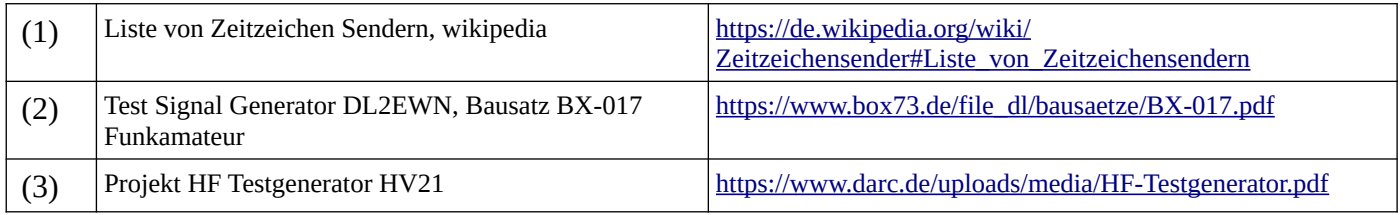

## **TX Leistung Messen**

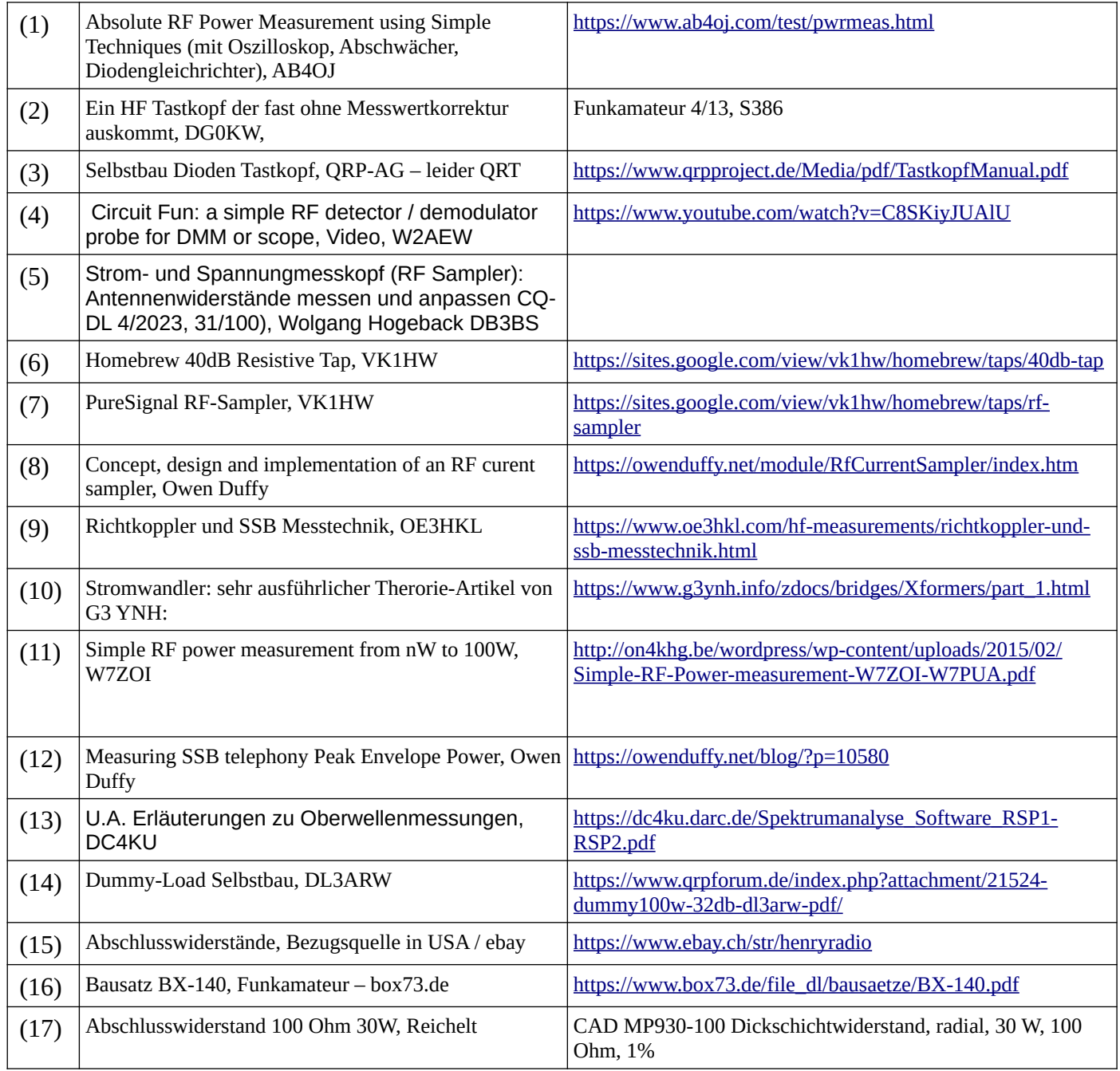

## **Modulations Kontrolle**

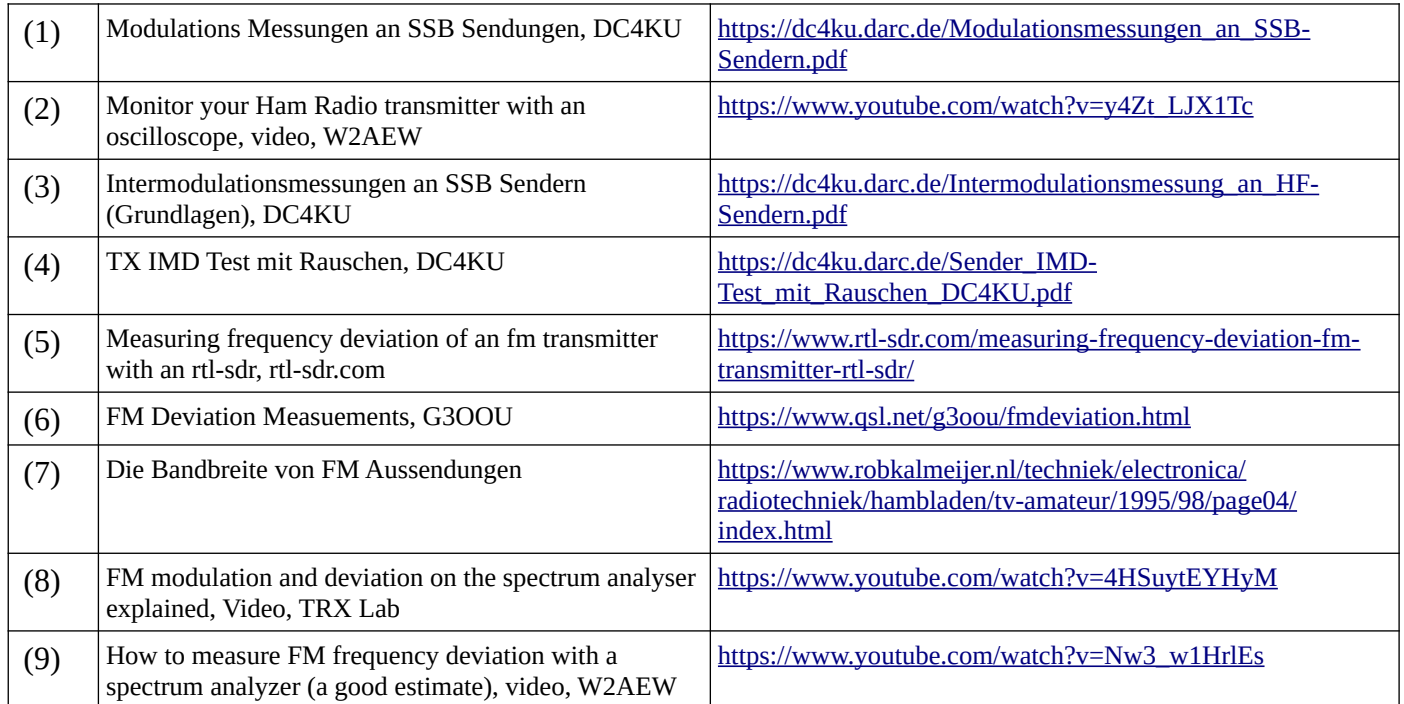

## **Messen mit Rauschgenerator**

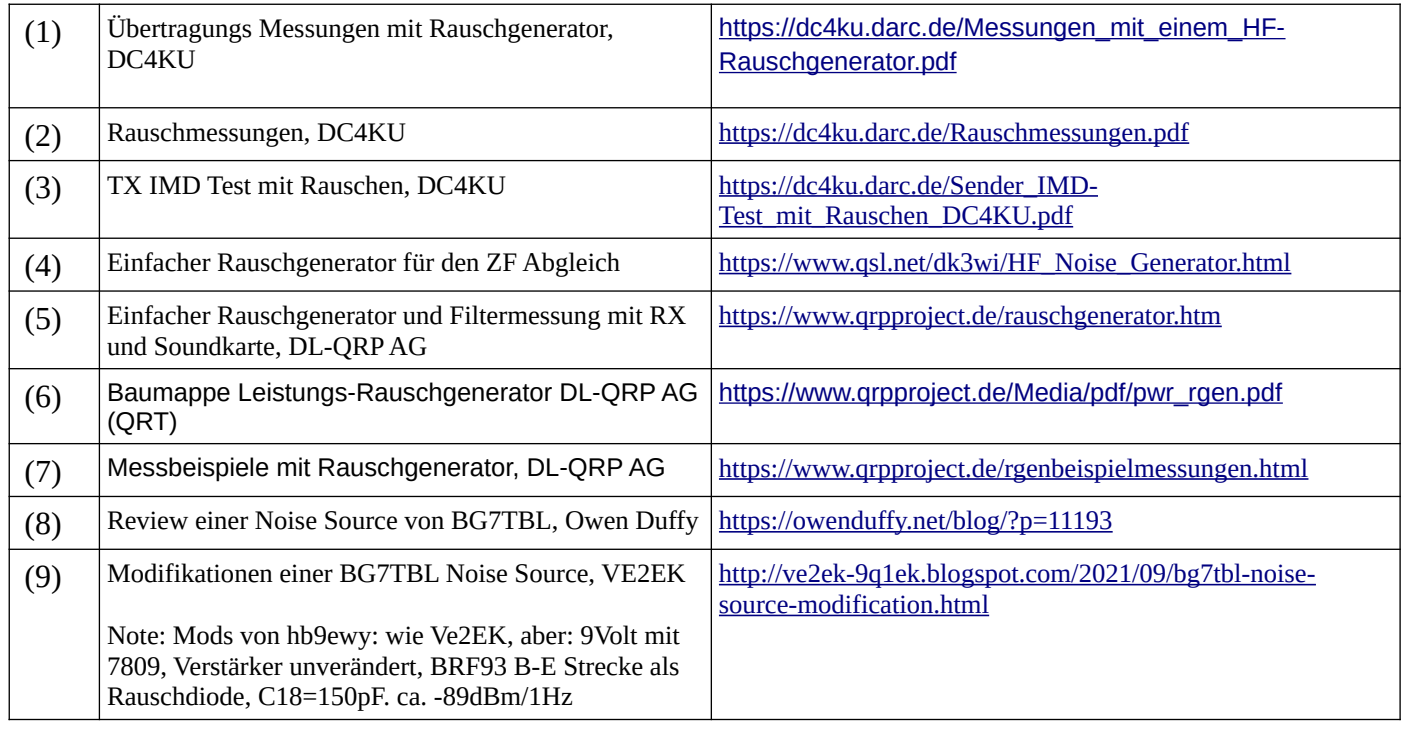

## **Messen mit dem Oszilloskop**

• **Vorsicht:** Direktmessungen mit 1:10 Tastkopf nur bei QRP Leistung, niemals mit z.B. 100W – Tastköpfe könnten durch die Blindleistung überlastet werden! Siehe (1), Seite 8

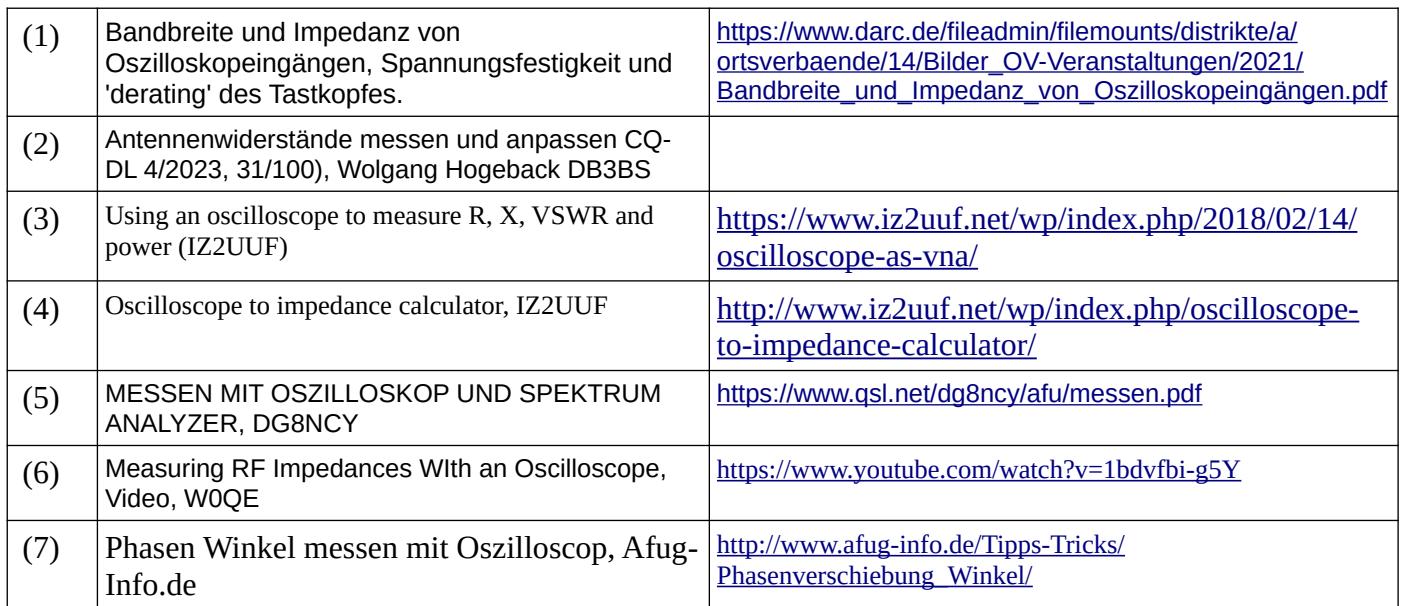

## **Soundkarten Software**

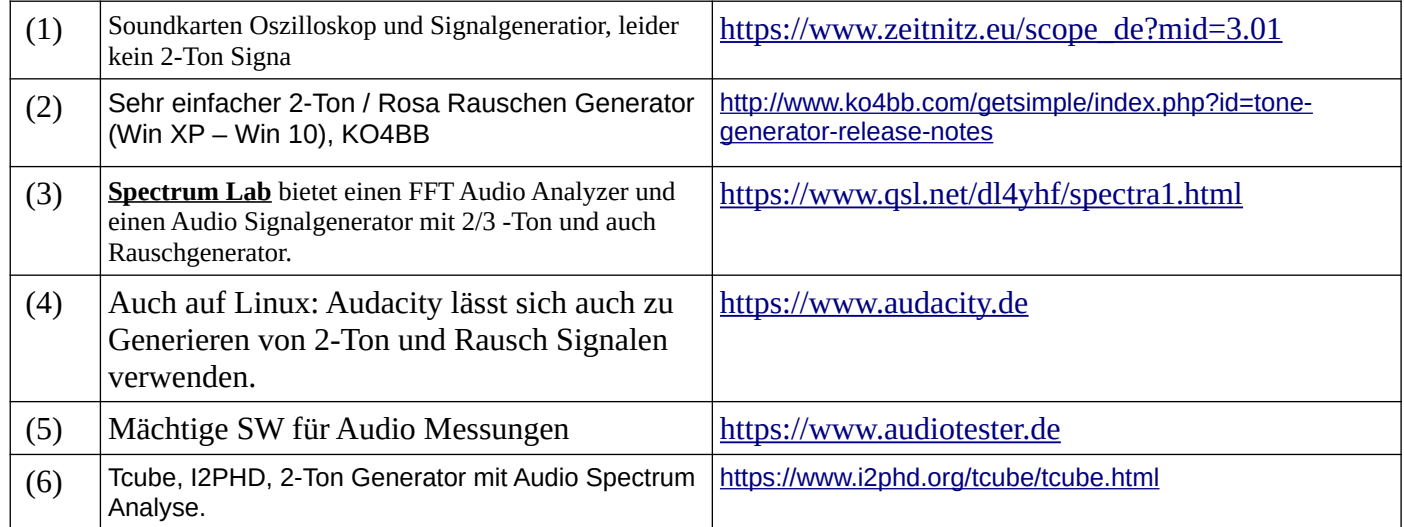

## **EMV Messungen**

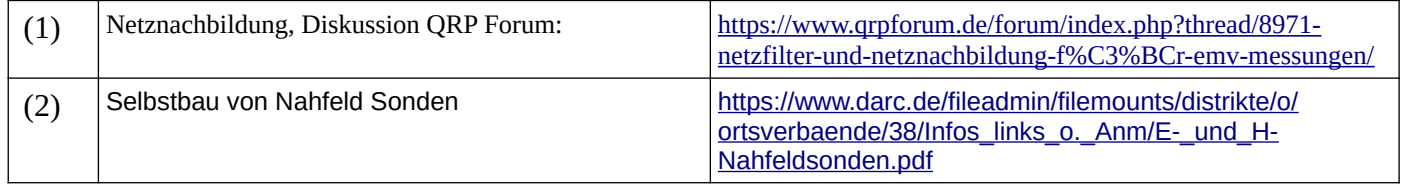